# ZENUS INFOTECH INDIA PVT. LTD. **CURRICULUM OF Basic Computer**

Course Duration: 8-12 Weeks\*

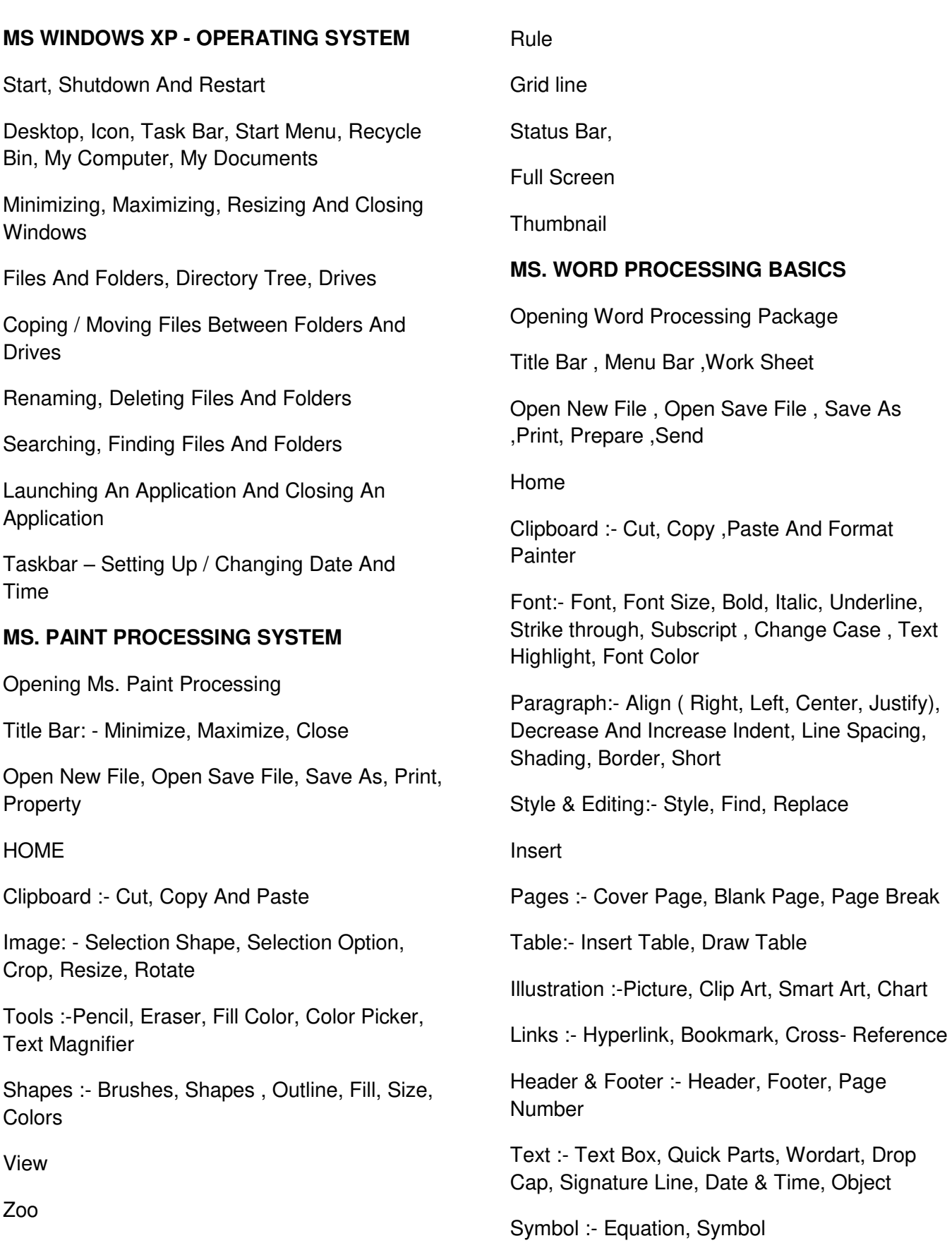

## Page Layout

Themes :-Themes, Colors, Font, Effects

Page Setup :- Margins, Orientation, Size, Columns,

Page Background :- Watermark, Page Color, Page Borders

Arrange :- Position, Bring To Front, Send To Back, Text Wrapping, Align, Group, Rotate

References : -Table Of Content

Footnote :- Insert Footnote& Endnote

Citations & Bibliography :- Insert Citation, Bibliography

Captions :-Insert Caption

Index :- Mark Entry

Table Of Authorities :- Mark Citation

Create :- Envelopes, Labels

Start Mail Merge :- Start Mail Merge, Select **Recipients** 

Write & Insert Fields :- Highlight Merge Fields, Address Block, Greeting Line, Insert Merge Field

Preview Results

Finish Merge :- Edit Individual Document, Print Document, Send E- Mail Messages

Review

Proofing :- Spelling & Grammar, Research, Thesaurus, Translate, Word Count

Comments :- New Comment, Delete

Tracking :- Track Changes, Balloons,

Changes :- Accept, Reject

Compare :-Compare, Show Source Document Protect

View

Document Views :- Print Layout, Full Screen Reading, Web Layout, Outline, Draft

Show/Hide :- Ruler, Gridline, Document Map, **Thumbnails** 

Zoom :- Zoom, One Page, Two Page, Page **Width** 

Window :- New Window, Arrange All, Split, Switch Window

Macros

#### **MS. EXCEL**

Creating A New Worksheet

Home

Alignment :- Wrap Text, MergeNumber

Styles :- Conditional Formatting, Format As Table, Cell Styles

Cells :- Insert, Delete, Format

Editing :- Autosum, Fill, Clear, Short Filter, Go To Special

Page Layout

Print Area , Print Titles, Sheet Option

Formula

Sum, Average, Count, Max, Min

Sheet :- Mark Sheet, Attendance Sheet, Sale &Purchase Sheet, Loss & Profit Sheet, Stock Inventory, Salary

Sheet, Hospital Sheet, Bank Sheet

Defined Name :-Defined Name, Use In Formula

Formula Auditing :- Trace Precedence & Dependence, Remove Arrow, Evaluate Formula, Watch Window

Calculation :- Calculation Options, Calculate Now & Sheet

Data

Get External Data :- From Access, From Web, From Text, From Other Sources, Exiting **Connections** 

Connections :- Refresh All Connection Properties, Edit Links

Short & Filter :- Filter, Clear, Reapply, Advance Filter

Data Tool :- Text To Columns, Remove Duplicate, Data Validation, Consolidate, What-If Analysis

Outline :- Group, Ungroup, Subtotal, Show & Hide Details

Review

Changes :- Protect Sheet & Workbook, Share Workbook, Allow To Edit Range Track Changes

View

Workbook Views:- Normal, Page Layout, Page Break Preview, Custom View, Full Screen

Window :- New Window, Arrange All, Freeze Panes, Split, Hide & Unhide, View Side By Side, Synchronous Scrolling, Reset Window, Position, Save Work Space, Switch Window, Macros.

# **MS POWERPOINT**

Creating A New Presentation

Home

Slides :- New Slide, Layout, Reset, Delete

Font :- Text Shadow, Character Spacing

Paragraph :- Text Direction, Align Text , Convert To Smart Art

Drawing :- Text Box, Arrange, Quick Styles, Shape Fill, Shape Outline, Shape Effects

Insert

Illustration :- Photo Album

Links :- Action

Text :- Date And Time, Slide Number

Media Clip :- Movie, Sound

**Design** 

Themes :- Color, Fonts, Effects

Background :- Background Style, Hide Back Ground Graphics

Animations

Animation, Custom Animation

Transition To This Slide :- Transition Sound, Transition Speed, Advance Slide

Show Slide

Start Slide Show :- From Beginning, From Current Slide, Custom Slide Show

Setup :- Setup Slide Show, Hide Slide, Record Narration, Rehearse Timings,

Monitors :- Resolution, Show Presentation

View

Normal, Slide Sorter, Note Page, Slide Show, Slide Master, Handout Master, Notes Master, Color / Grayscale :- Color, Grayscale, Poure Black And White Macros

## **Social Sites Account Creation**

Create Gmail Account and Manage

Facebook account creation and manage

Twitter account creation and manage

Linkedin account creation and manage

Youtube account creation and manage

Office Address: S-11, Opposite BSNL Telephone exchange, Avas Vikas Roorkee, Uttarakhand - 247667 | www.zenusinfotech.in | Ph No-8218088730